## **Nuclet: Duplikatsuche**

- [Releases](#page-0-0)
- [Überblick](#page-0-1)
- [Integration](#page-0-2)

## <span id="page-0-0"></span>Releases

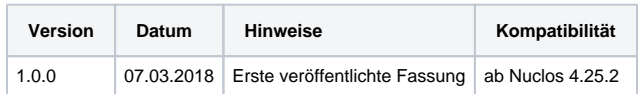

## <span id="page-0-1"></span>Überblick

Das Nuclet "Duplikatsuche" bietet die Möglichkeit, Duplikate beim Anlegen von Daten zu erkennen und den Benutzer darauf hinzuweisen. Es wird sowohl die individuelle Festlegung von Ersetzungsregen, als auch die phonetische Suche unterstützt.

## <span id="page-0-2"></span>Integration

Die Integration nach erfolgtem Nucletimport (siehe [Nuclet Import](https://wiki.nuclos.de/display/Konfiguration/Nuclet+Import)) ist wie folgt vorzunehmen.

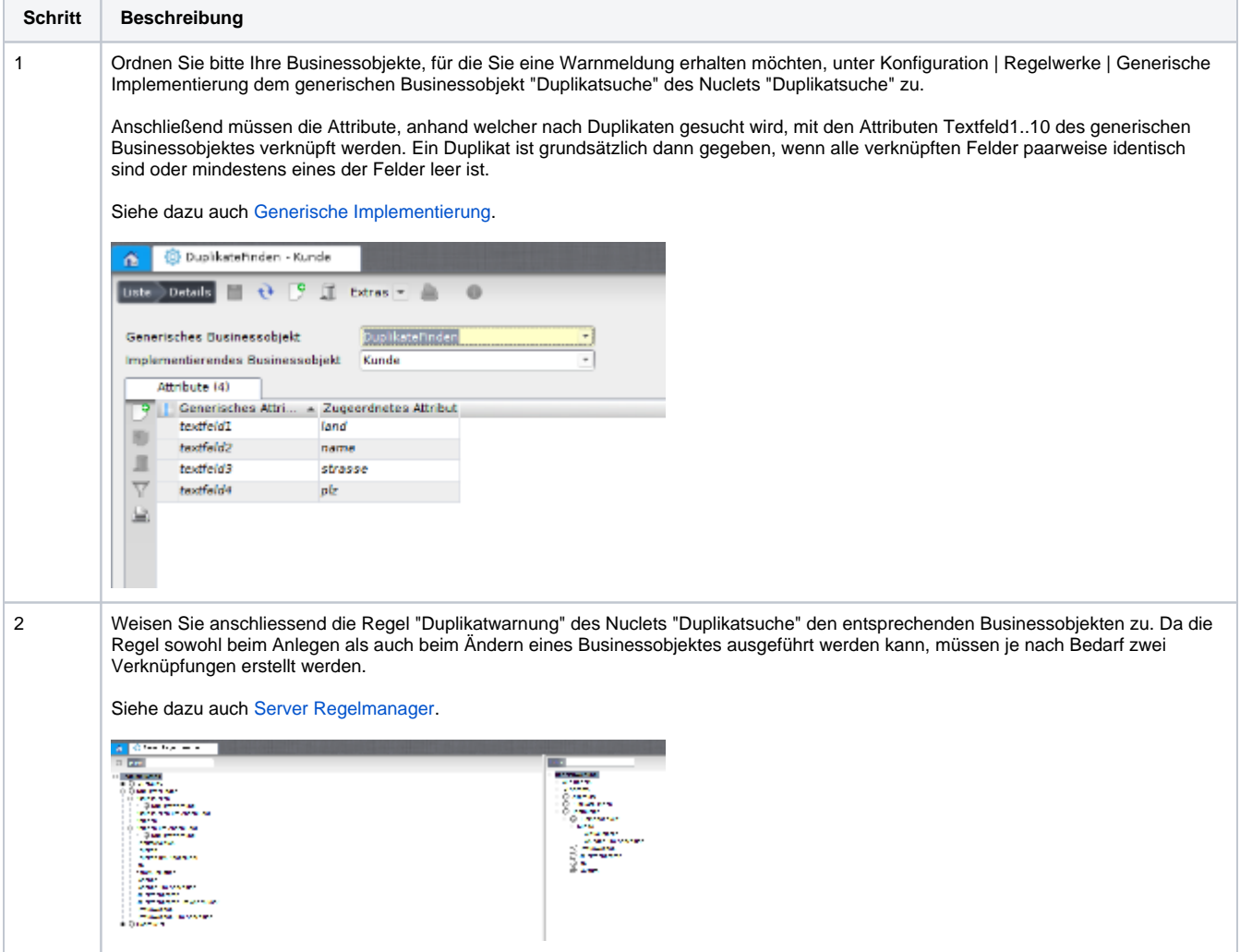

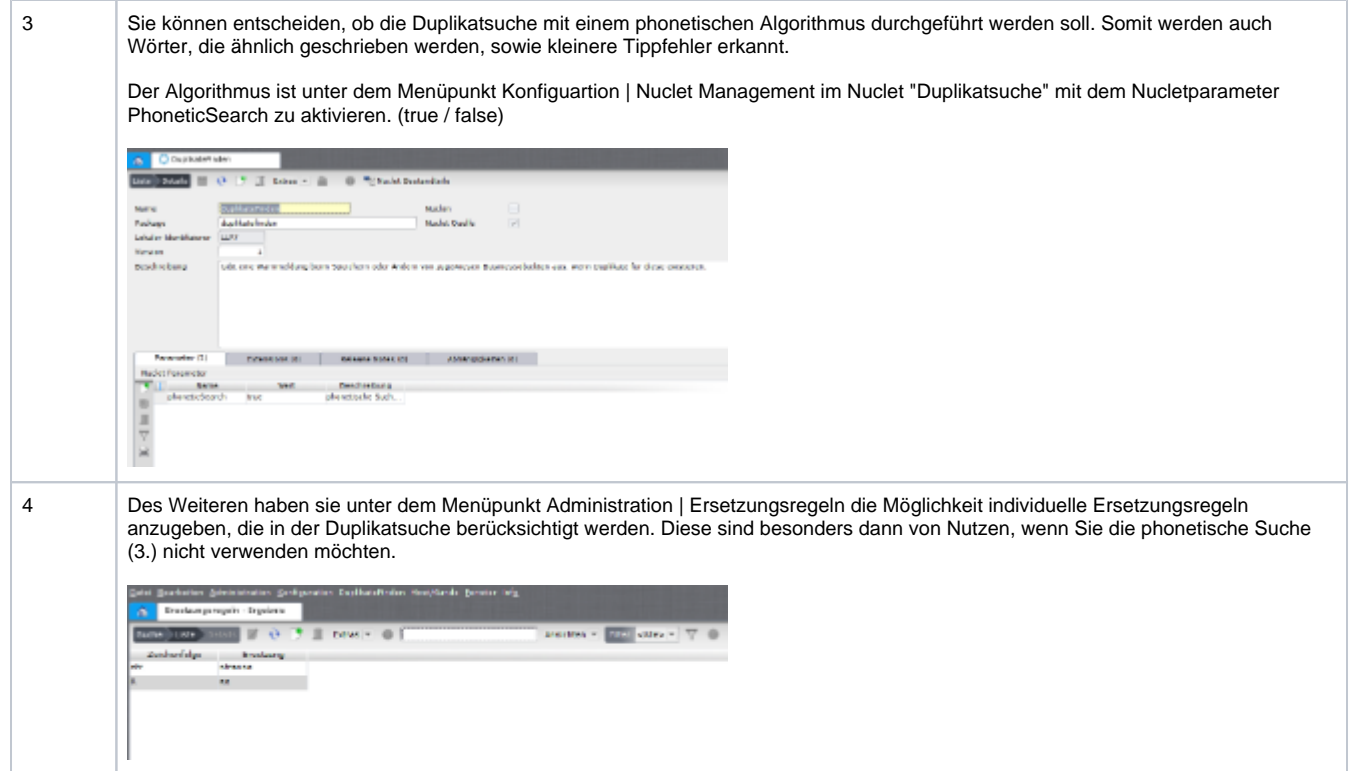